## 设置 FMSOne 帐户的快速入门指南 2002 年4 月更新

FMS**One** 是单点登录,可轻松安全地登录您的帐户。它使您可以访问向您授予应用程序使用权限的 FMS 提 供商。使用 FMS**One**,您只需记住所有 FMS 应用程序的一次登录。在您收到一封告知您帐户已设置完毕的 电子邮件后,请完成以下步骤以完成您的帐户创建。

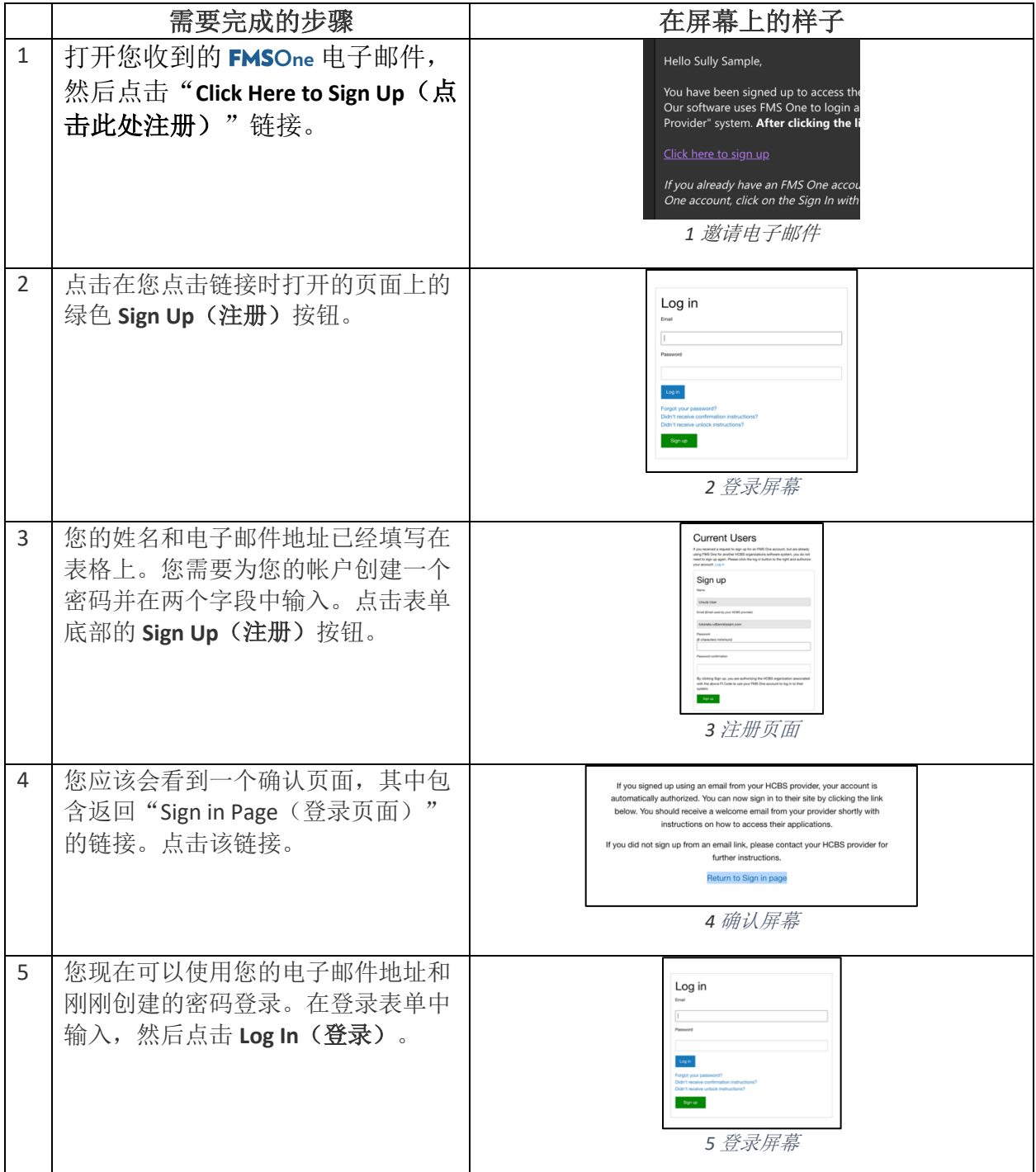

如果您还有其他疑问,请查阅 FMS**One**用户指南或联系您的 FMS 提供商寻求帮助。

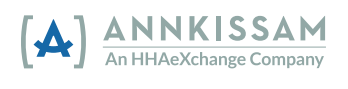